AP Statistics Chapter 9.1 Chapter 9.1

**Significance Tests: The basics**

Null hypothesis -

Alternative Hypothesis -

One-sided alternative hypothesis and two-sided alternative hypothesis -

P-value $-$ 

Statistically significant at level  $\alpha$  -

Type I error -

Type II error  $-$ 

AP Statistics Chapter 9.2 Chapter 9.2

**Tests about a Population Proportion** 

Conditions for performing a significance test about a Proportion -

Test Statistic –

Significance Tests: A four-step process -

One-sample z Test for a proportion -

Power and Type II error -

AP Statistics Chapter 9.3 Chapter 9.3

**Tests about a Population Mean** 

Conditions for performing a significance test about a Mean -

One-sample *t* test for a mean -

Confidence Intervals and significance tests -

Paired data $-$ 

Statistical vs. Practical Importance -

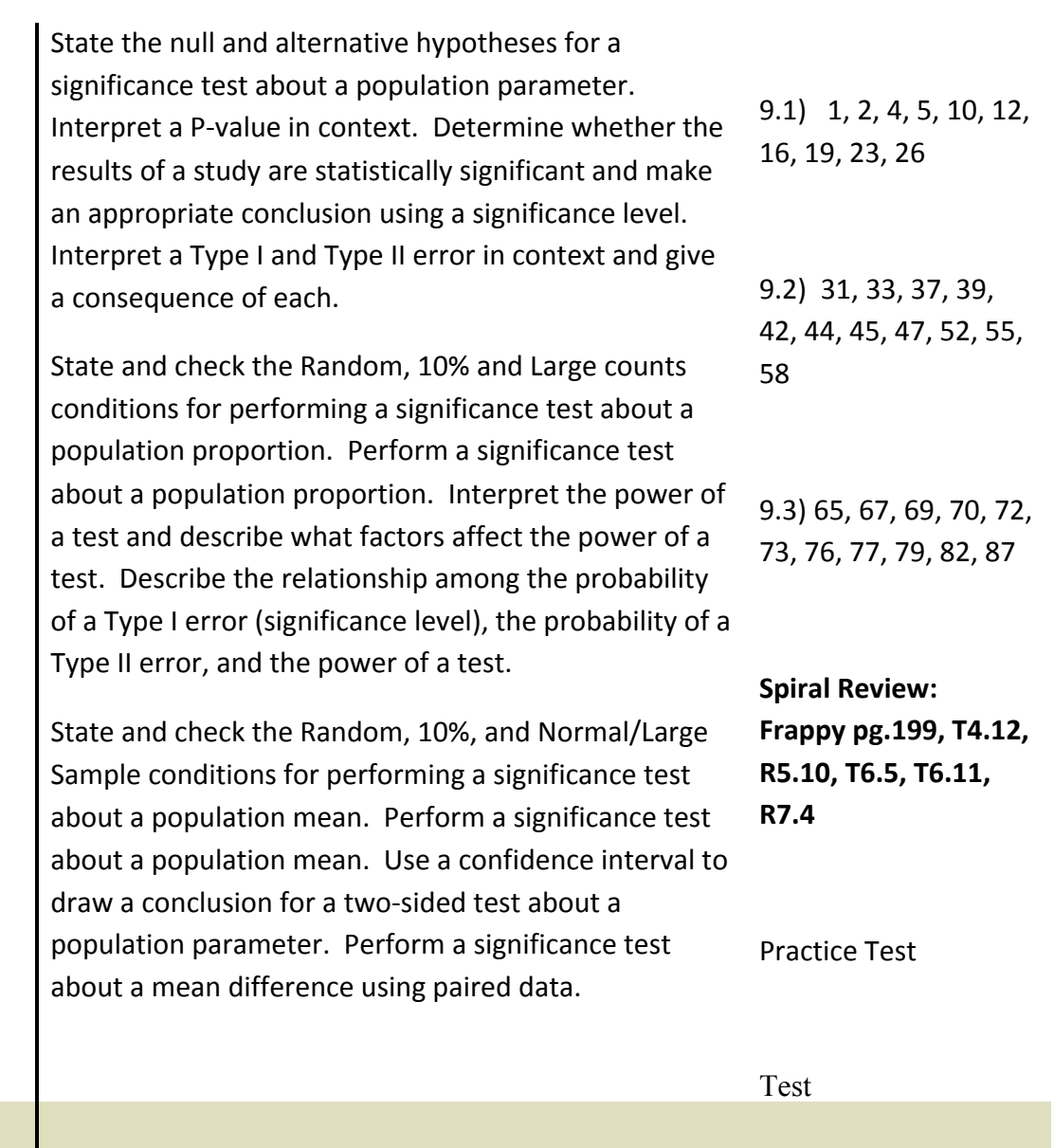

9